## **Studencie, celu wypełnienia ankiety on-line odwied**ź **stron**ę**:**

**http://www.erasmus.org.pl/index.php/ida/171/**

**nast**ę**pnie klikaj**ą**c na ankiet**ę **on –line dla studentów – stypendystów Erasmusa (jak poni**Ŝ**ej) zaloguj si**ę **u**Ŝ**ywaj**ą**c podanego przez Biuro Współpracy Mi**ę**dzynarodowej loginu i hasła (otrzymasz je automatycznie na maila tu**Ŝ **przed zako**ń**czeniem stypendium).** 

## ś**yczymy powodzenia!**

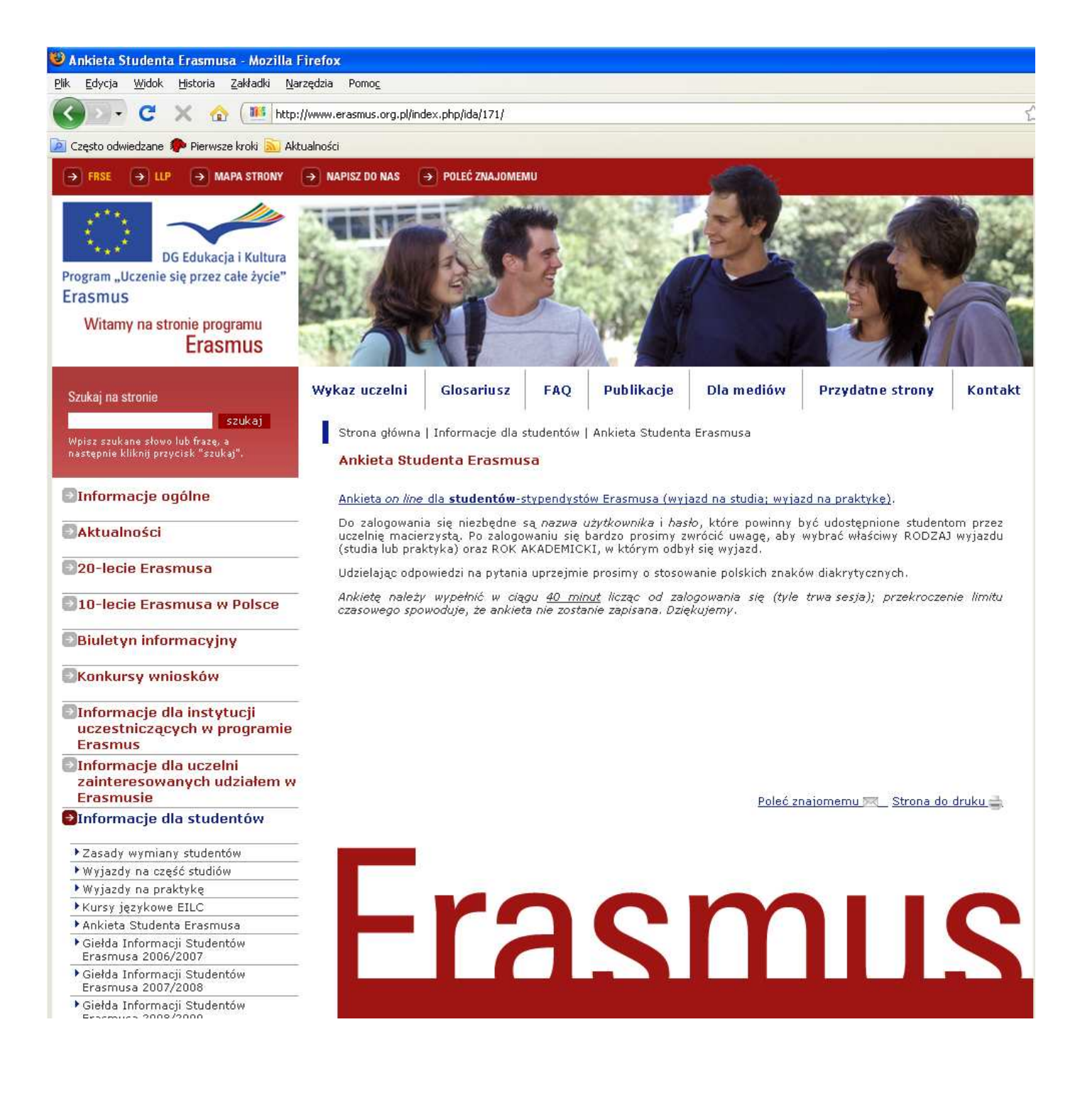